Połącz pisanki w pary.

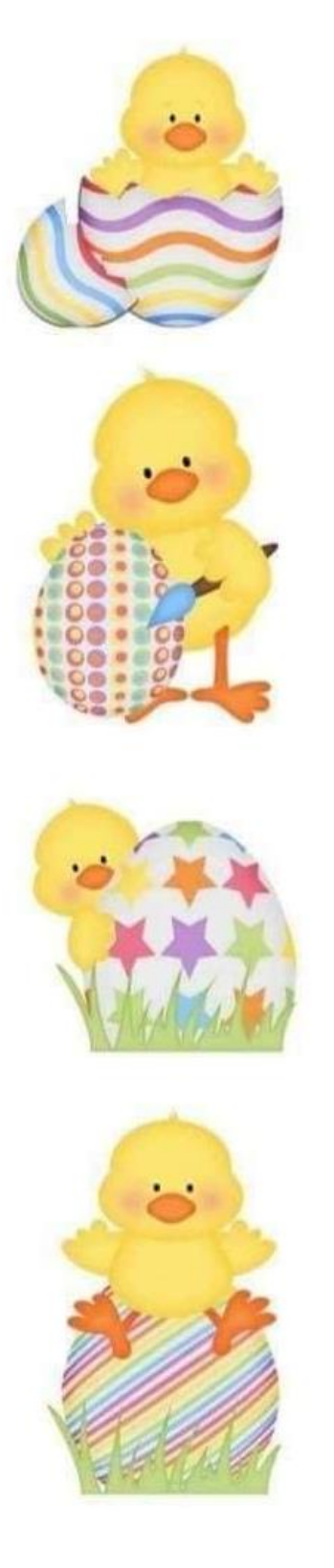

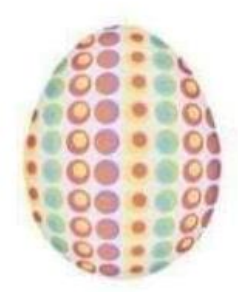

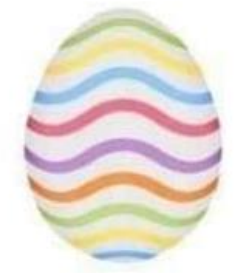

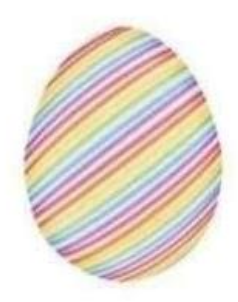

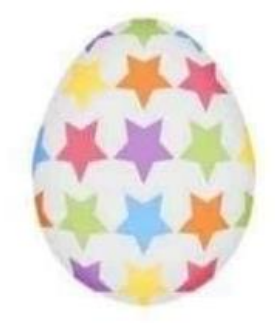